## 11. Setup Photo

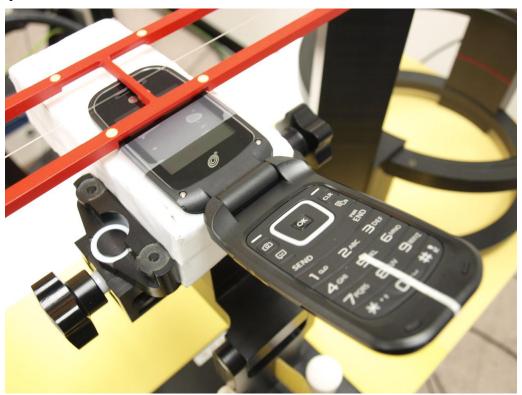

**END OF REPORT**